$\vert \bullet \vert$ 

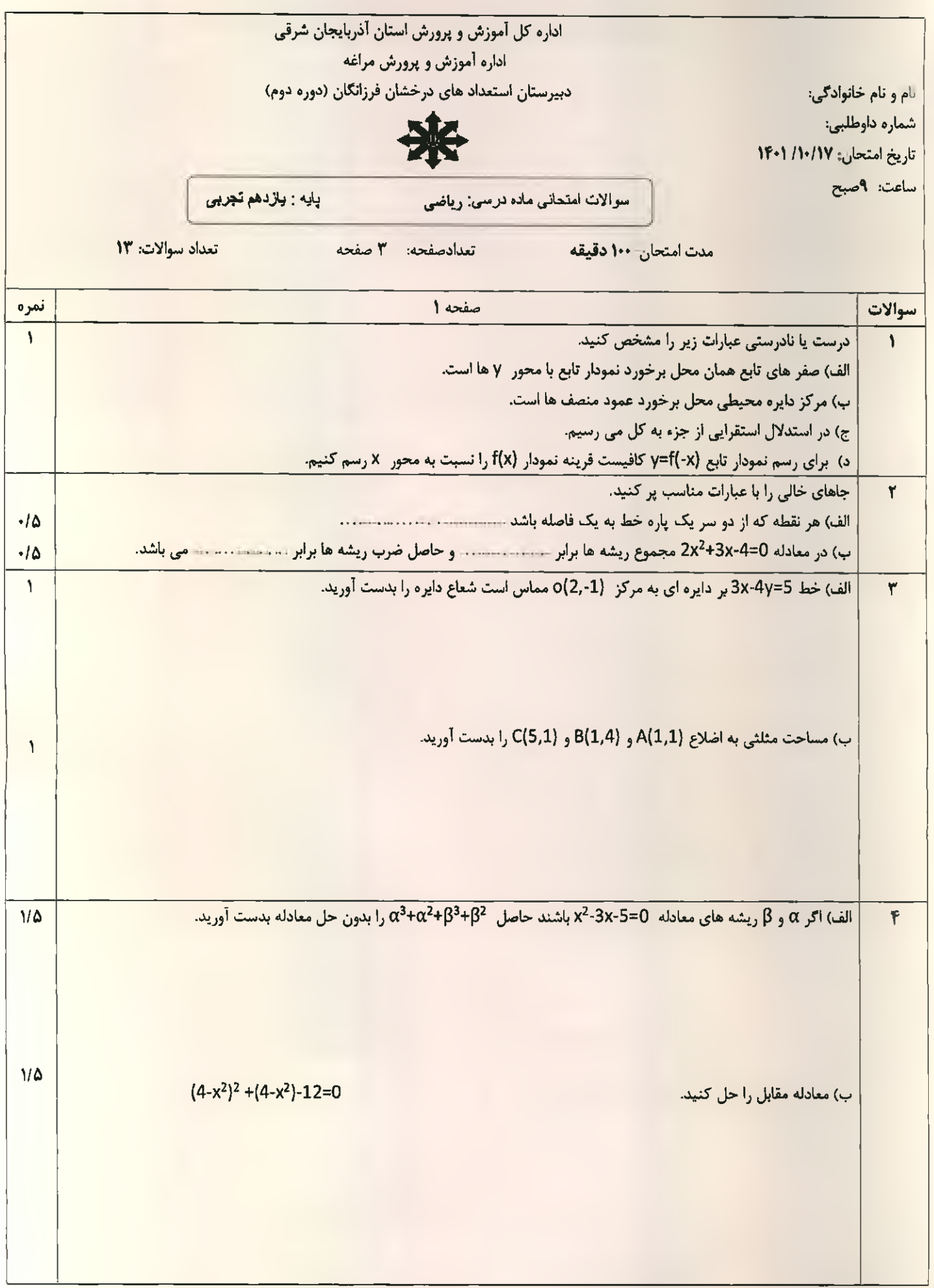

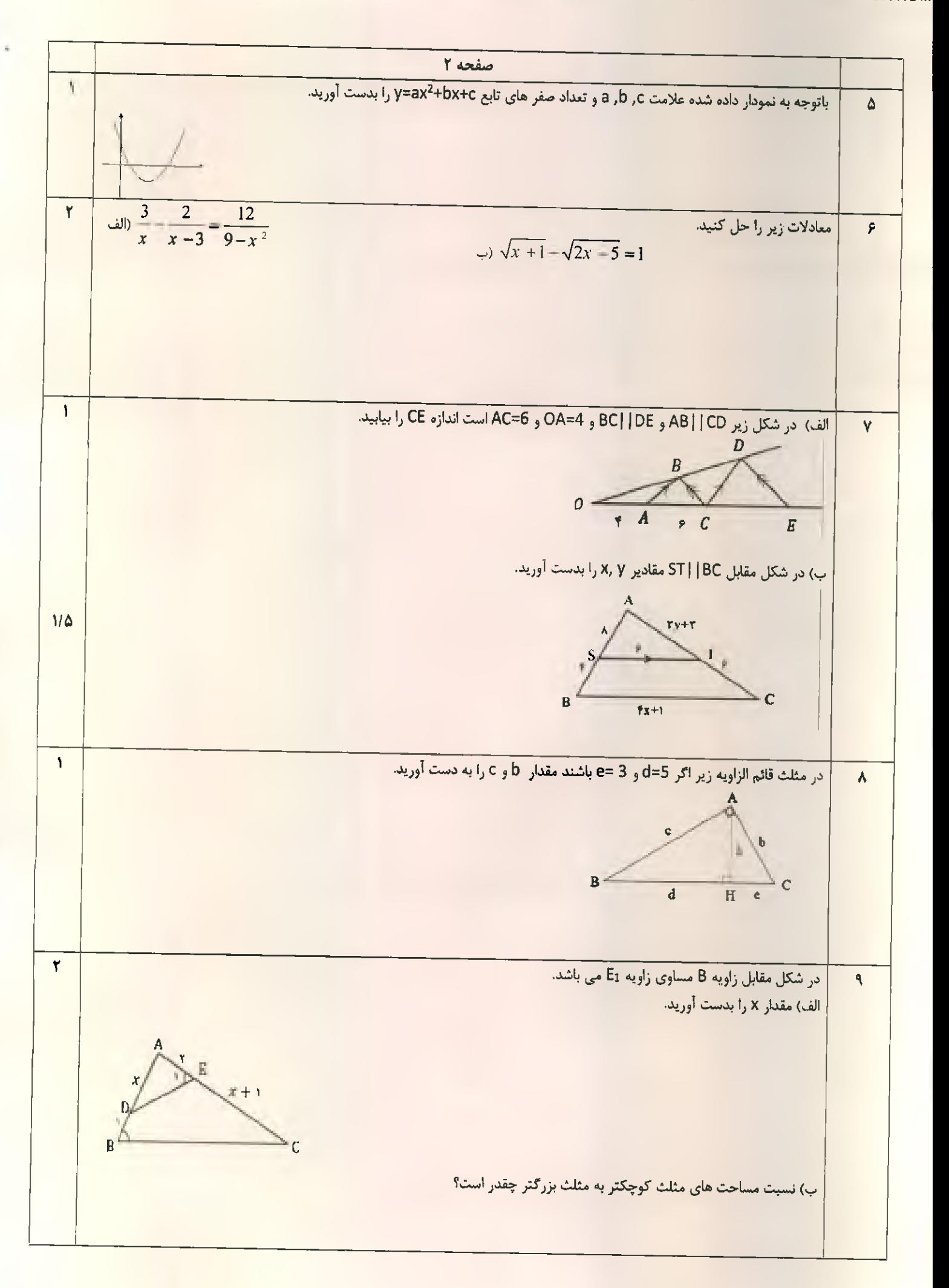

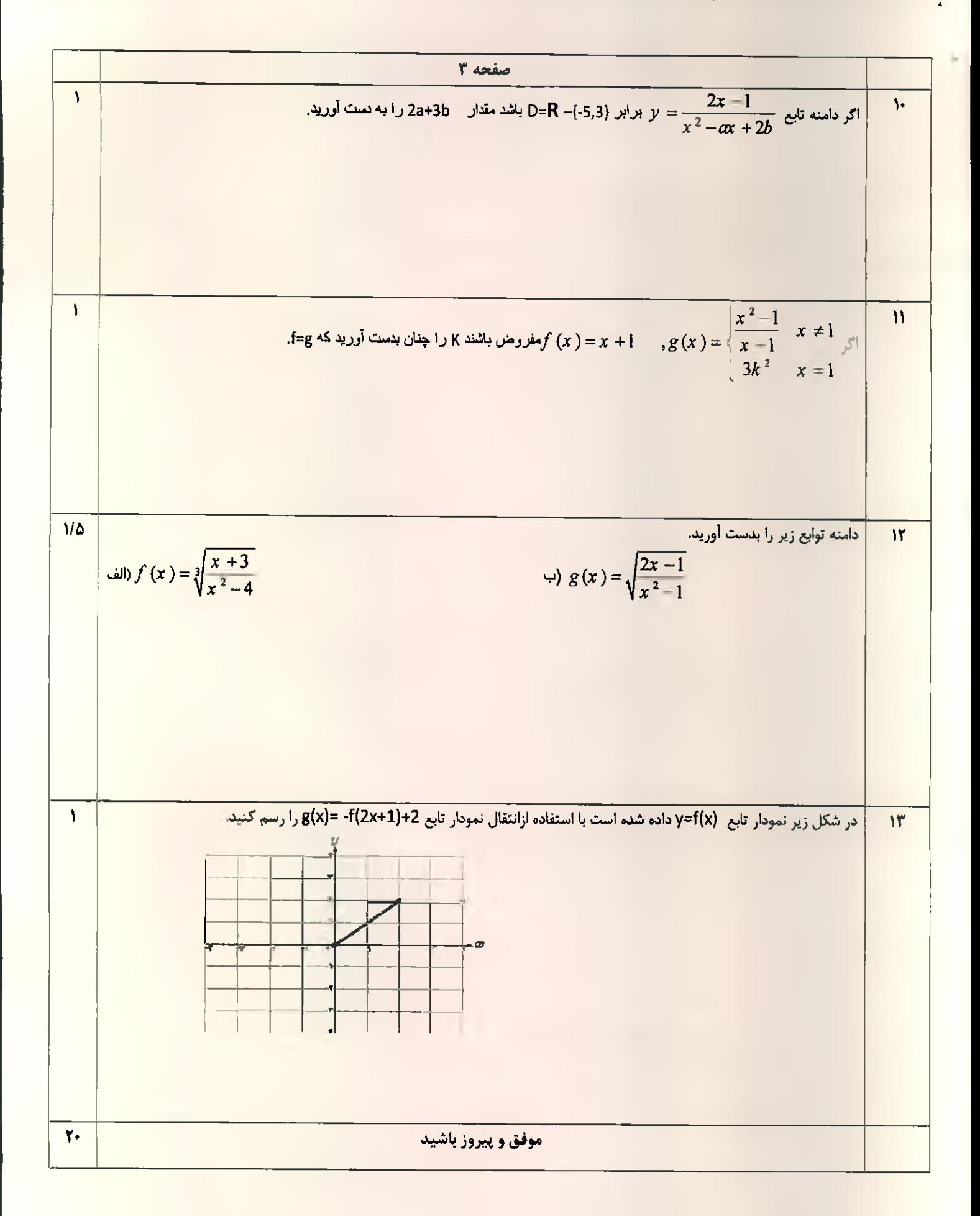

$$
\frac{G_{\mu}H_{\mu}\Delta\lambda}{}_{\delta\mu}{}_{\delta\mu}{}
$$

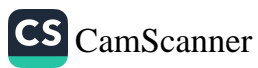

$$
\frac{1}{\frac{xC_1}{\sqrt{C_1}}}\times \frac{1}{(\frac{xC_1}{\sqrt{C_1}})}\rightarrow \frac{1}{\sqrt{C_1}}\times \frac{1}{(\frac{xC_1}{\sqrt{C_1}})}\rightarrow \frac{1}{(\frac{xC_1}{\sqrt{C_1}})}\rightarrow \frac{1}{(\frac{xC_1}{\sqrt{C_1}})}\times \frac{1}{(\frac{xC_1}{\sqrt{C_1}})}\rightarrow \frac{1}{(\frac{xC_1}{\sqrt{C_1}})}\rightarrow \frac{1}{(\frac{xC_1}{\sqrt{C_1}})}\
$$

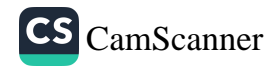